## An das Finanzamt **Eingangsvermerk**<br>Eingangsvermerk **Hinweis (wird nicht ausgedruckt): Speichern können Sie mit dem Adobe Speicherbutton links oben. Importieren können Sie mit dem Importier-Service auf www.bmf.qv.at beim**<br>An das Finanzamt**er ein der Service auf dem Eingangsvermerk**

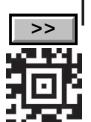

*Dieses Formular wird maschinell gelesen, schreiben Sie daher in BLOCKSCHRIFT und verwenden Sie ausschließlich schwarze oder blaue Farbe.*

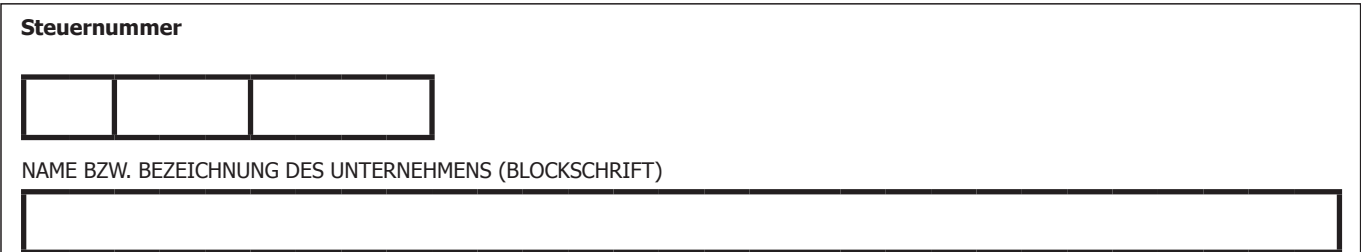

## **Antrag auf Vergabe einer Umsatzsteuer-Identifikationsnummer**

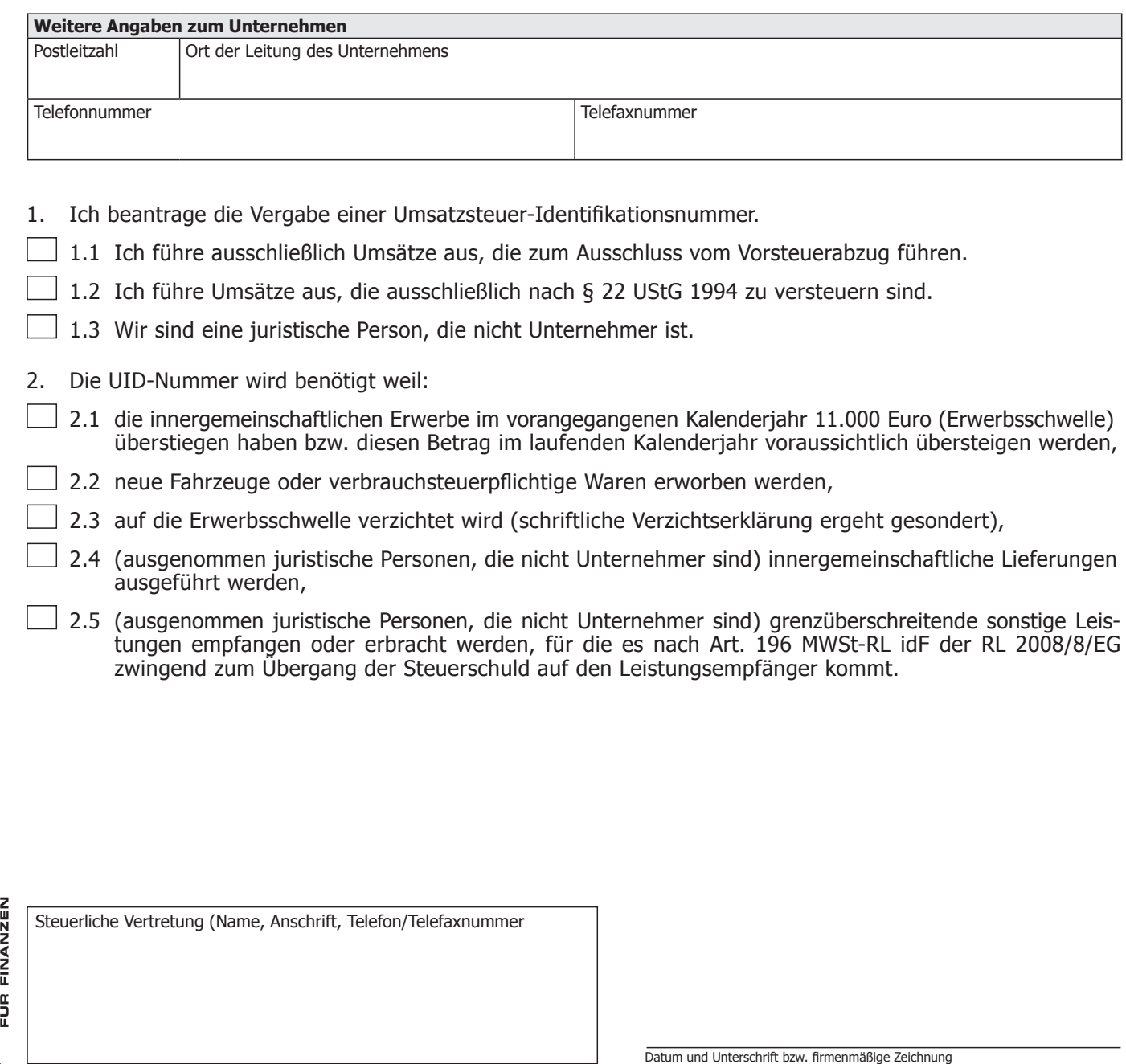

**NAME SERVE** 

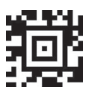

## **Erläuterungen**

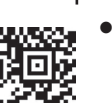

- Unternehmer, die zum Vorsteuerabzug (auch teilweise) berechtigt sind, haben grundsätzlich Anspruch auf Erteilung einer Umsatzsteuer-Identifikationsnummer.
- Unternehmer,
	- die ausschließlich steuerfreie Umsätze ausführen, die zum vollen Ausschluss vom Vorsteuerabzug führen und
	- Unternehmer, die ausschließlich Umsätze im Rahmen eines land- und forstwirtschaftlichen Betriebes ausführen, auf die sie die Durchschnittssatzbesteuerung gemäß § 22 UStG 1994 anwenden,

erhalten nach Artikel 28 der Binnenmarktregelung nur dann eine Umsatzsteuer-Identifikationsnummer, wenn sie diese für innergemeinschaftliche Erwerbe oder innergemeinschaftliche Lieferungen benötigen.

Weiters erhalten diese Unternehmer eine UID auch dann, wenn sie diese für im Inland ausgeführte steuerpflichtige sonstige Leistungen, für die sie als Leistungsempfänger die Steuer entsprechend Art. 196 MWSt-RL idF der RL 2008/8/EG schulden, benötigen oder wenn sie in einem anderen Mitgliedstaat sonstige Leistungen erbringen, für die die Steuerschuld nach Art. 196 MWSt-RL auf den Leistungsempfänger übergeht. Zum Übergang der Steuerschuld nach Art. 196 MWSt-RL idF der RL 2008/8/EG kommt es bei jenen sonstigen Leistungen, bei denen sich der Leistungsort nach der Grundregel des § 3a Abs. 6 UStG 1994 (Empfängerort) richtet.

- Fahrzeuglieferer (Art. 2 der Binnenmarktregelung) erhalten auf Grund dieser Tätigkeit **keine** Umsatzsteuer-Identifikationsnummer.
- Juristische Personen, die nicht Unternehmer sind, erhalten eine Umsatzsteuer-Identifikationsnummer, wenn sie diese für innergemeinschaftliche Erwerbe benötigen.

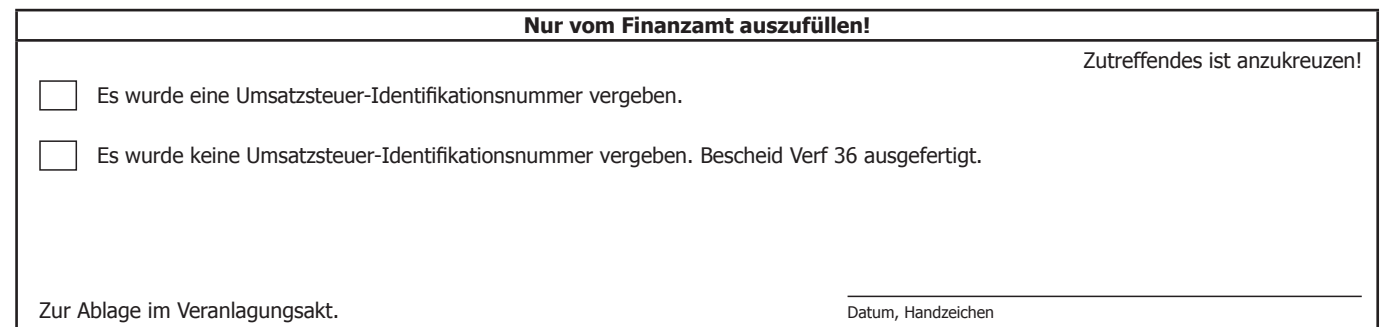

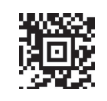